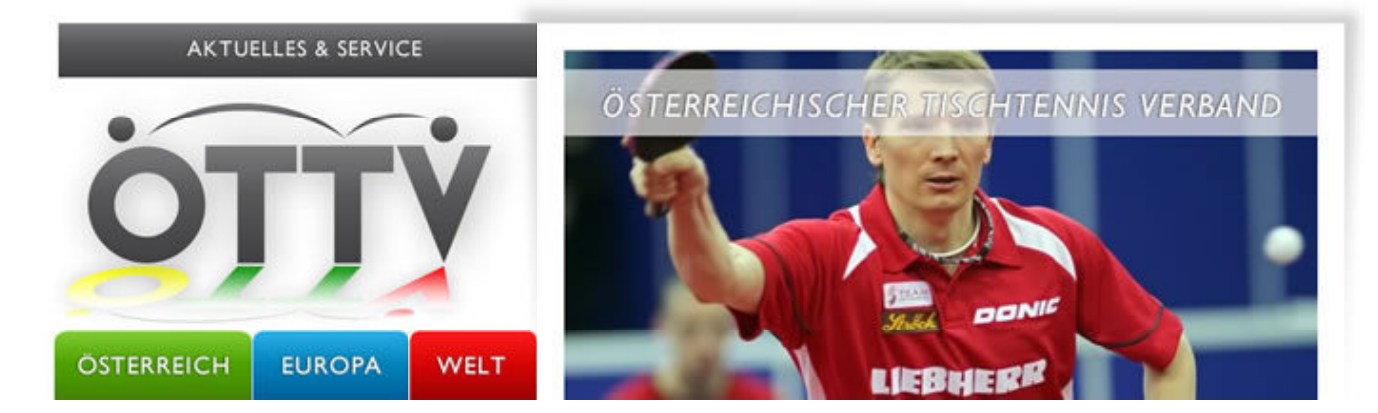

{PERSON\_GREETID},

Nur noch 1 Monat bis zum Start der GAC Austrian Open in Wels. - In der European Champions League haben Österreichs Vertreter den Aufstieg aus der Vorrunde geschafft. - Die Auslosung für das Sparkassen A-Turnier wurde veröffentlicht.

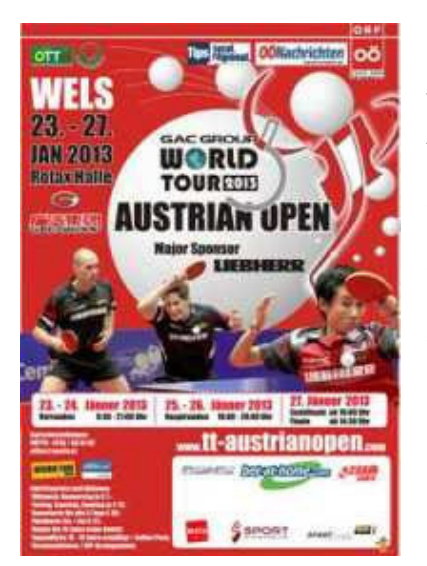

## GAC AUSTRIAN OPEN

Von 23. bis 27. Jänner 2013 finden in der ROTAX-Halle in Wels die GAC Austrian Open 2013 statt. Sowohl bei den Herren als auch bei den Damen haben die Top 4 der Weltranglisten für das Einzel genannt. Auch die österreichischen EM-Medaillengewinner Robert Gardos, Daniel Habesohn und Liu Jia werden mit am Start sein. Für Vereine wird im Vorverkauf wieder eine attraktive Ticketaktion angeboten.

lesen Sie mehr

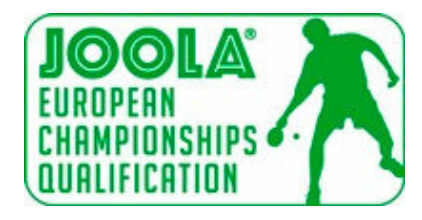

## JOOLA EM-QUALIFIKATION

Am Dienstag, 29. Jänner 2013 findet das letzte Heimspiel des Österreichischen Herren-Nationalteams in der JOOLA EM-Qualifikation in Wr. Neudorf statt. Gegner ist Russland.

lesen Sie mehr

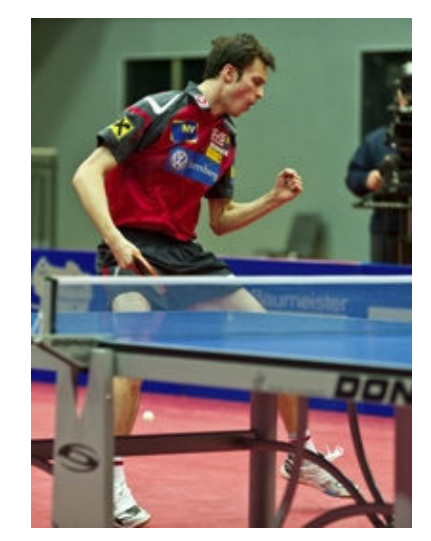

#### EUROPEAN CHAMPIONS LEAGUE

SVS Niederösterreich bei den Herren sowie Linz AG Froschberg und SVS STRÖCK bei den Damen haben den Aufstieg in der European Champions League geschafft. SVS Niederösterreich trifft im Viertelfinale auf AS Pontoise Cergy (FRA). Bei den Damen treffen Linz AG Froschberg und SVS STRÖCK im Halbfinale aufeinander.

lesen Sie mehr

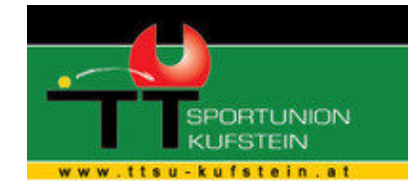

#### SPARKASSEN A-TURNIER

40 Herren und 12 Damen gehen beim ersten A-Turnier des Jahres 2013 in Kufstein an den Start. Die Auslosung für die mit 2000 € dotierten Bewerbe wurde nun veröffentlicht.

lesen Sie mehr

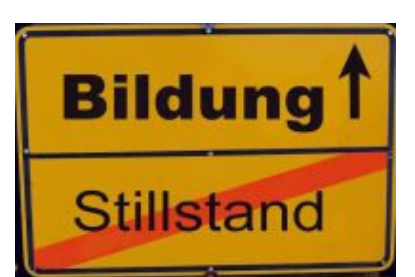

### FORTBILDUNGEN DER BSO

Die BSO bietet am 1. Februar 2013 im Rahmen ihres Fortbildungsprogramms einen Sponsoringworkshop in Salzburg an. Max. 25 Personen können teilnehmen - Plätze werden nach dem Anmeldedatum vergeben.

lesen Sie mehr

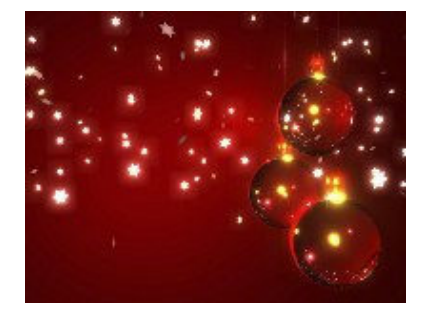

FEIERTAGE

*Die MitarbeiterInnen des ÖTTV wünschen ein frohes Weihnachtsfest, geruhsame Feiertage und einen guten Start ins Jahr 2013!*

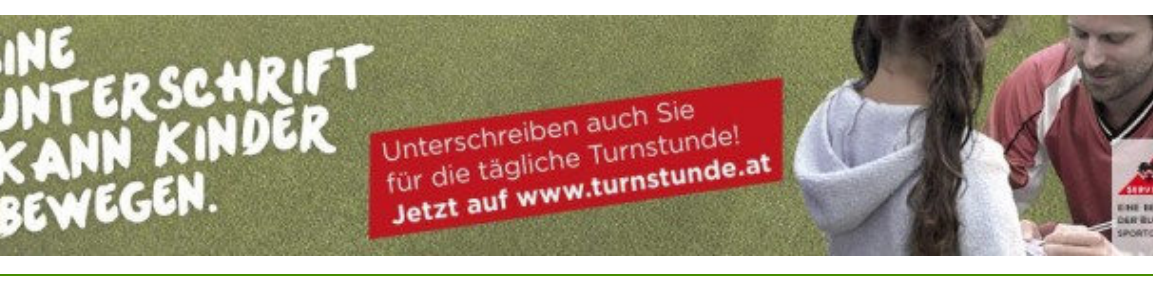

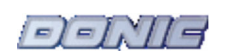

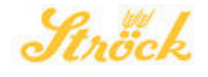

Österreichischer Tischtennis Verband, A-1040 Wien, Prinz Eugen Straße 12 Tel: +43 1 505 28 05, Fax: +43 1 505 90 35, tt@oettv.org

©Österreichischer Tischtennis Verband. Alle Rechte vorbehalten Newsletter abbestellen Daten ändern weiterempfehlen

## **GAC AUSTRIAN OPEN 2013**

#### zurück

Von 23. bis 27. Jänner 2013 finden in der ROTAX-Halle in Wels die GAC Austrian Open 2013 statt.

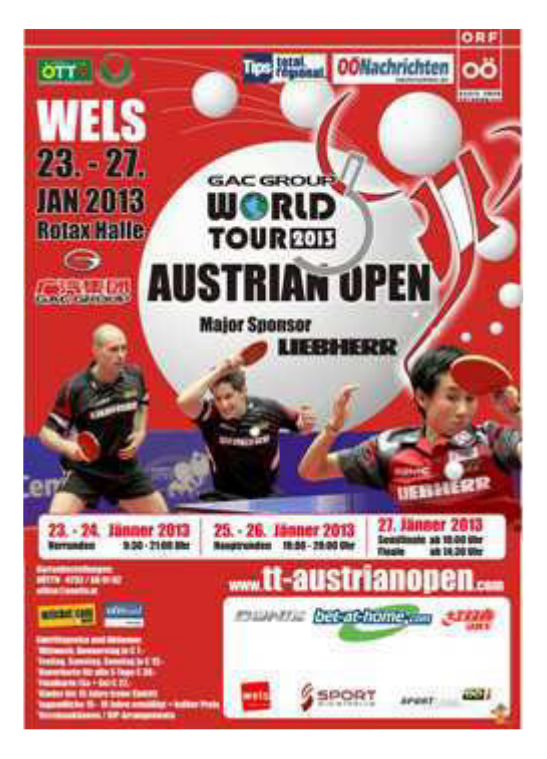

Am 24. Dezember ist Nennschluss für die Einzelbewerbe. Bisher haben 231 Spieler und Spielerinnen aus 31 Nationen ihre Nennung abgegeben.

Tischtennis auf allerhöchstem Niveau ist also zu erwarten.

Österreich geht mit einer großen Delegation an den Start. 34 Spieler und Spielerinnen wurden für die Austrian Open genannt. Darunter die Doppeleuropameister Robert Gardos und Daniel Habesohn sowie Bronzmedaillengewinnerin Liu Jia.

Im Ticketvorverkauf wird auch wieder eine Vereinsaktion angeboten. 4 Tickets in derselben Kategorie können zum Preis von 3 Tickets erworben werden. Tickets können erworben werden telefonisch unter 0043 732 / 66 01 62 bzw. per Email unter office@ooettv.at.

- offizielle Homepage
- ITTF-Webseite

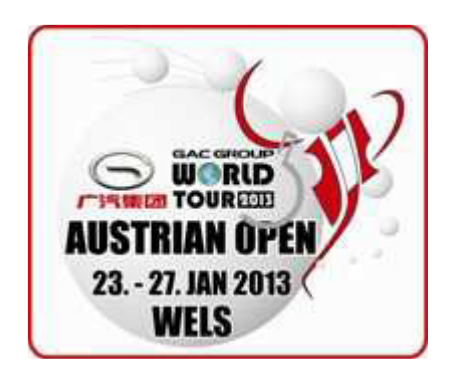

## **JOOLA EUROPEAN CHAMPIONSHIPS QUALIFIKATION**

#### zurück

Am Dienstag, 29. Jänner 2013 findet das letzte Heimspiel des Österreichischen Herren-Nationalteams in der JOOLA EM-Qualifikation statt.

Österreichs Herren treffen in der 5. Runde auf die Mannschaft von Russland. Derzeit liegen beide Mannschaften punkegleich mit Kroatien an der Spitze der Tabelle. Das Spiel wird ab 20:15 Uhr im Festsaal von Wr. Neudorf stattfinden.

Die EM-Qualifikation ist entscheidend für die Setzung der Mannschaften bei der Europameisterschaft 2013 in Schwechat.

**Tabelle** 

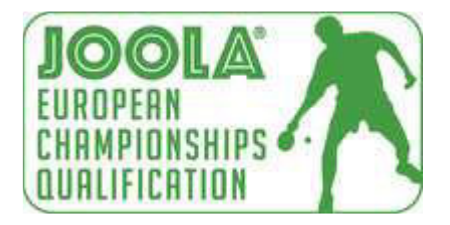

## **EUROPEAN CHAMPIONS LEAGUE**

#### zurück

Am Samstag fand die Auslosung für die Hauptrunden der European Champions League der Damen und Herren statt.

Bei den Herren schaffte SVS Niederösterreich mit einem 2. Platz in Gruppe D den Sprung ins Viertelfinale. Dort trifft man nun auf einen Gruppensieger der Vorrunde. Mit AS Pontoise Cergy bekam man wohl die lösbarste Aufgabe zugelost. Sollte diese Hürde genommen werden, wartet vermutlich im Halbfinale der russische Spitzenklub Orenburg. Gegen AS Pontoise Cergy bestreitet SVS Niederösterreich sein Heimspiel am 1. Februar um 20:15 im Multiversum Schwechat.

- Auslosung (PDF)
- ETTU
- Ergebnisse der Vorrunde
- SVS Niederösterreich

Bei den Damen schafften SVS Ströck als Gruppensieger und Linz AG Froschberg als Gruppenzweiter den Einzug ins Halbfinale. Dort treffen die beiden österreichischen Mannschaften aufeinander. Auf den Sieger wartet im Finale der Gewinner der Begegnung TTC Berlin Eastside gegen Budaörsi 2i SC.

- Auslosung (PDF)
- ETTU
- Ergebnisse der Vorrunde Linz AG Froschberg
- Ergebnisse der Vorrunde SVS STRÖCK
- Linz AG Froschberg
- SVS STRÖCK

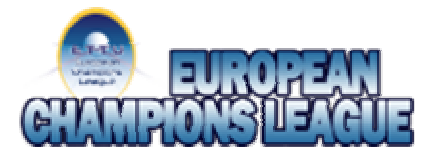

## **EUROPEAN TABLE TENNIS UNION**

**EUROPEAN CHAMPIONS LEAGUE "MEN" - 2012/2013** 

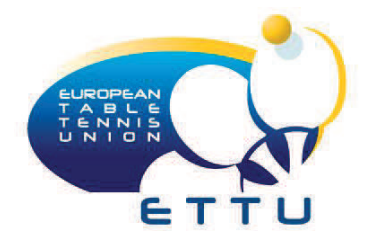

## **FINAL ROUNDS**

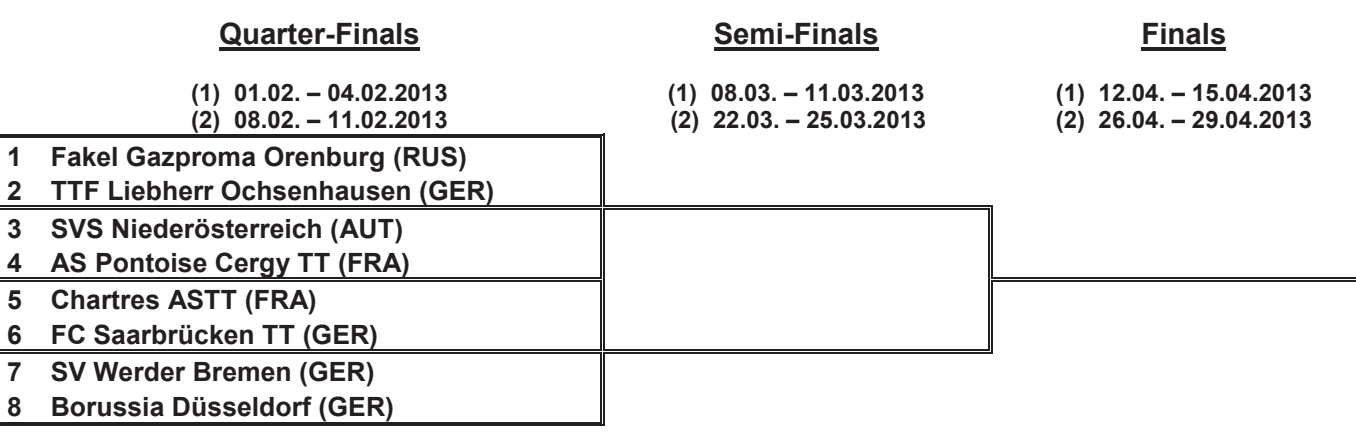

#### **QF1 01.02.-04.02.13**

TTF Liebherr Ochsenhausen - Fakel Gazproma Orenburg SVS Niederösterreich - AS Pontoise Cergy TT FC Saarbrücken TT - Chartres ASTT SV Werder Bremen - Borussia Düsseldorf

#### **QF2 08.02.-11.02.13**

Fakel Gazproma Orenburg - TTF Liebherr Ochsenhausen AS Pontoise Cergy TT - SVS Niederösterreich Chartres ASTT - FC Saarbrücken TT Borussia Düsseldorf - SV Werder Bremen

**SF1 08.03.-11.03.13** 

- **SF2 22.03.-25.03.13**
- **F1 12.04.-15.04.13**
- **F2 26.04.-29.04.13**

# Men's European Champions League

## **Group D**

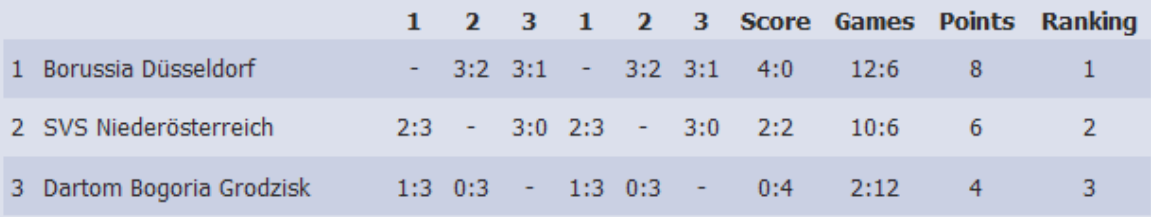

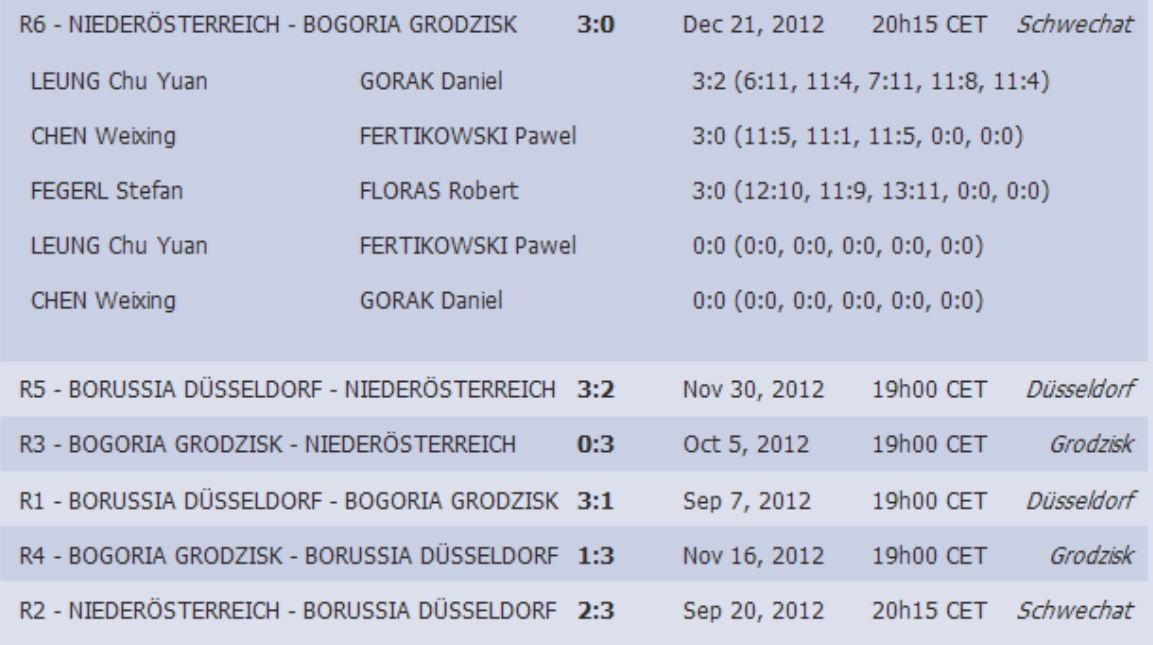

## **EUROPEAN TABLE TENNIS UNION**

**EUROPEAN CHAMPIONS League "WOMEN" - 2012/2013** 

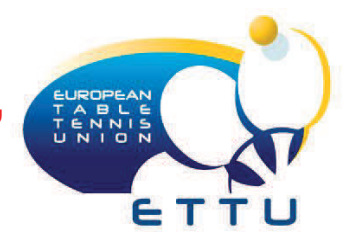

## **FINAL ROUNDS**

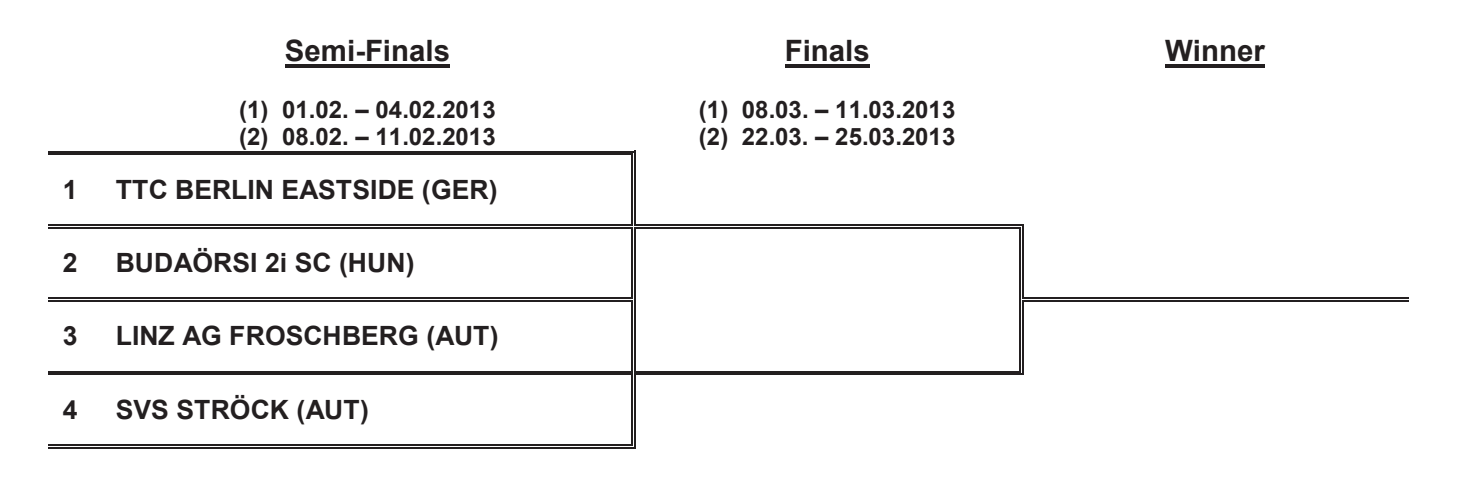

SF1 01.02. – 04.02.2013

BUDAÖRSI 2i SC - TTC BERLIN EASTSIDE LINZ AG FROSCHBERG - SVS STRÖCK

SF2 08.02. – 11.02.2013

TTC BERLIN EASTSIDE - BUDAÖRSI 2i SC SVS STRÖCK - LINZ AG FROSCHBERG

F1 08.03. – 11.03.2013

F2 22.03. – 25.03.2013

# Women's European Champions League

## **Group A**

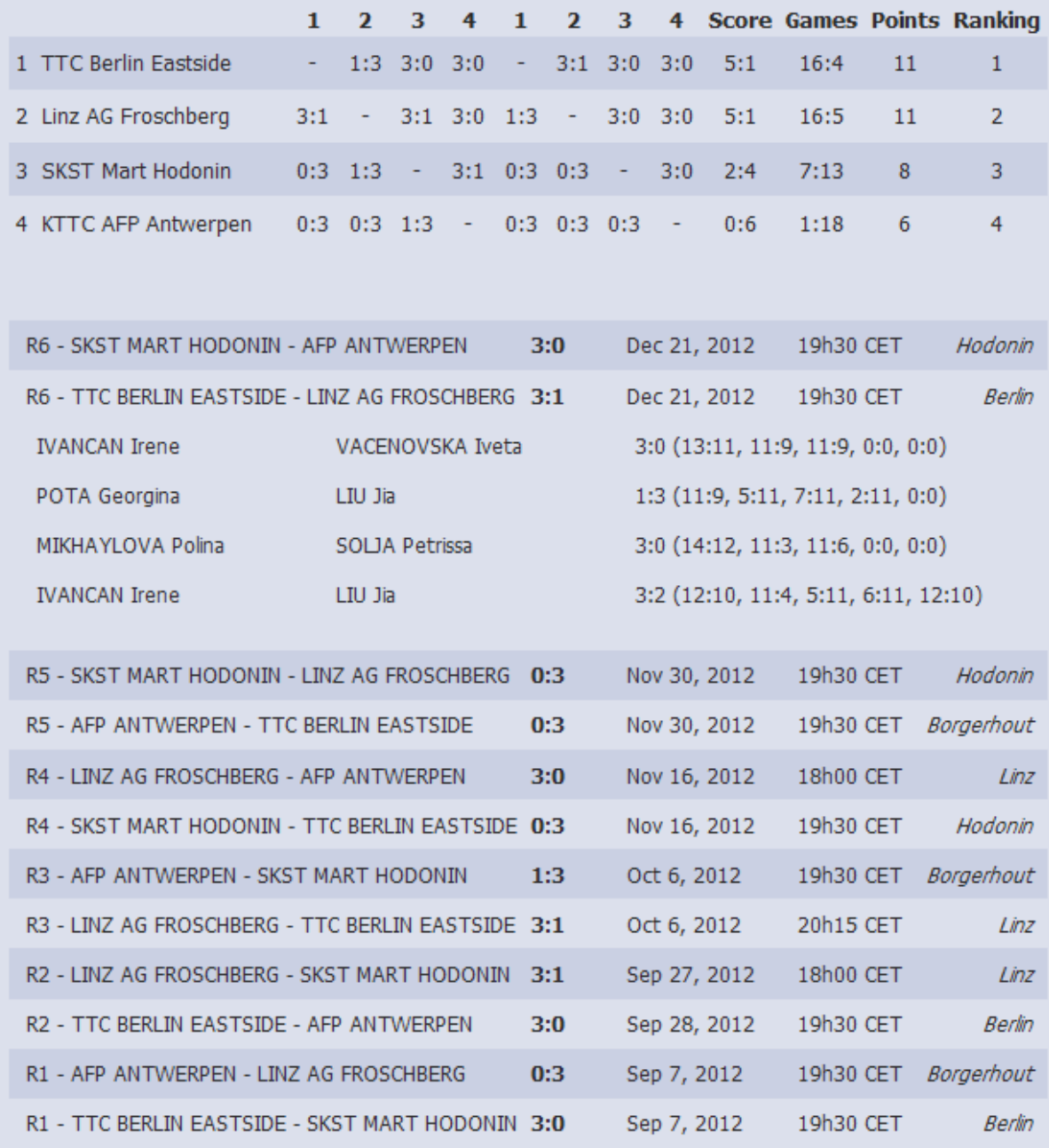

# Women's European Champions League

## **Group B**

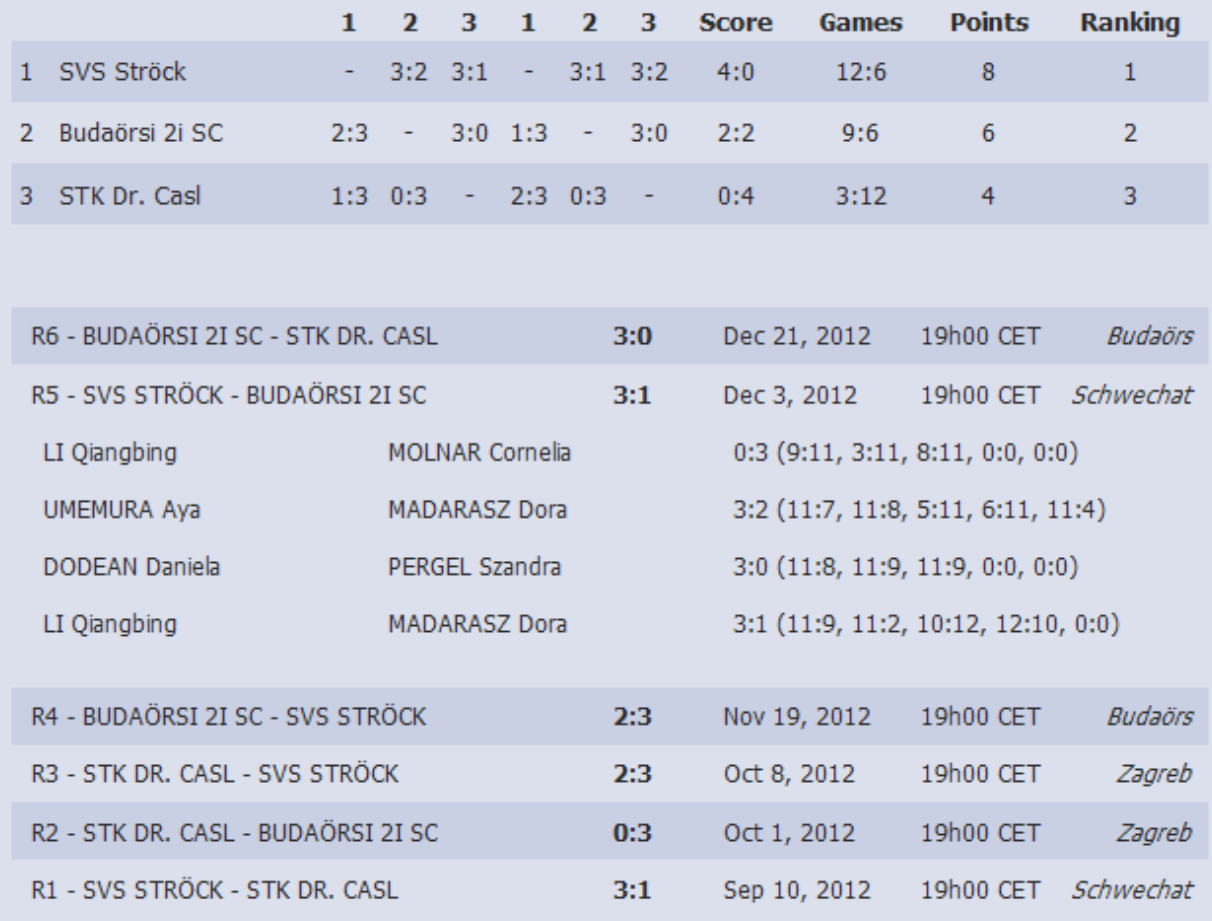

## **SPARKASSEN A-TURNIER**

#### zurück

In Kufstein findet am 5. und 6. Jänner 2013 das Sparkassen A-Turnier statt. 40 Herren und 12 Damen haben ihre Nennung dafür abgegeben.

Die Auslosung für das mit 2000 € dotierte A-Turnier ist nun abrufbar. In den Einzelbewerben wird jeweils in Vorrundengruppen Jeder gegen jeden gespielt. Anschließend spielen alle Spieler in Hauptbewerben und Nebenbewerben im K.o.-System weiter.

#### Informationen

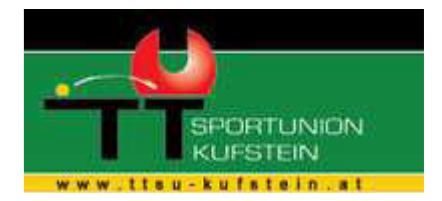

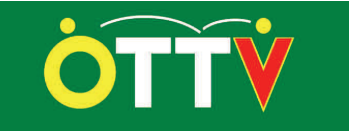

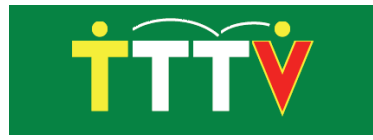

# **SPARKASSEN TISCHTENNIS**

# **A-TURNIER**

5. bis 6. Jänner 2013

**Kufstein Arena Fischergries** 6330 Kufstein

# AUSLSOUNG

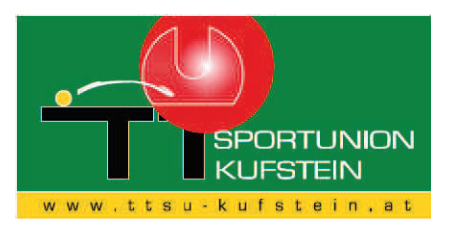

## **ZEITPLAN SPARKASSEN A-TURNIER** Kufstein, 5./6.1.2013

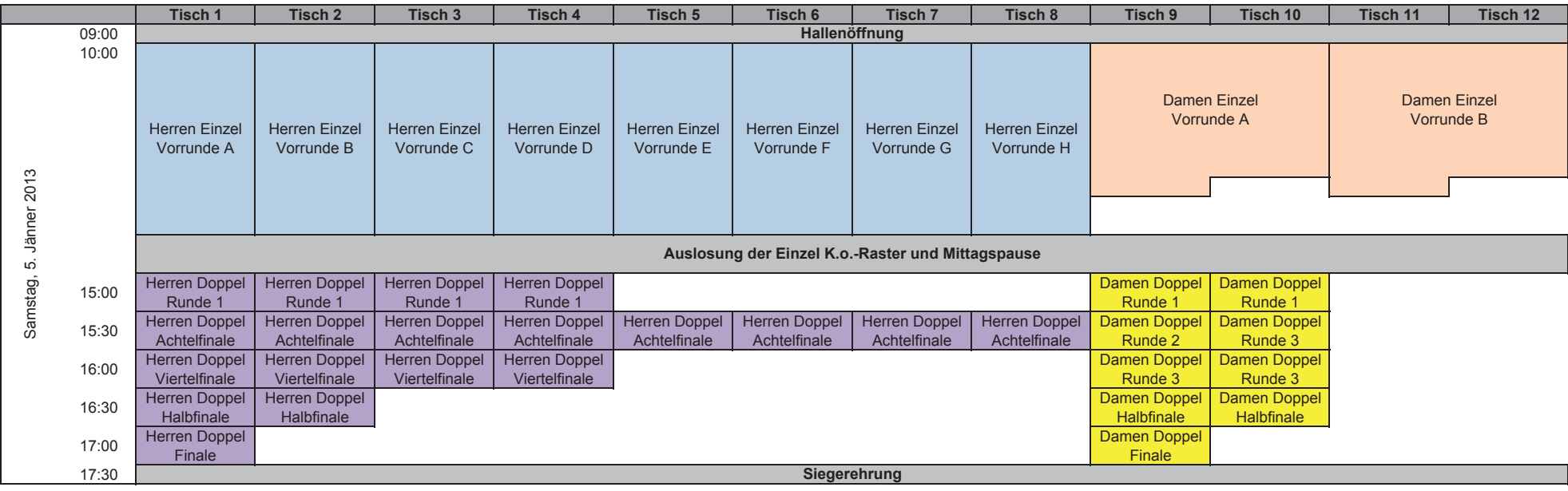

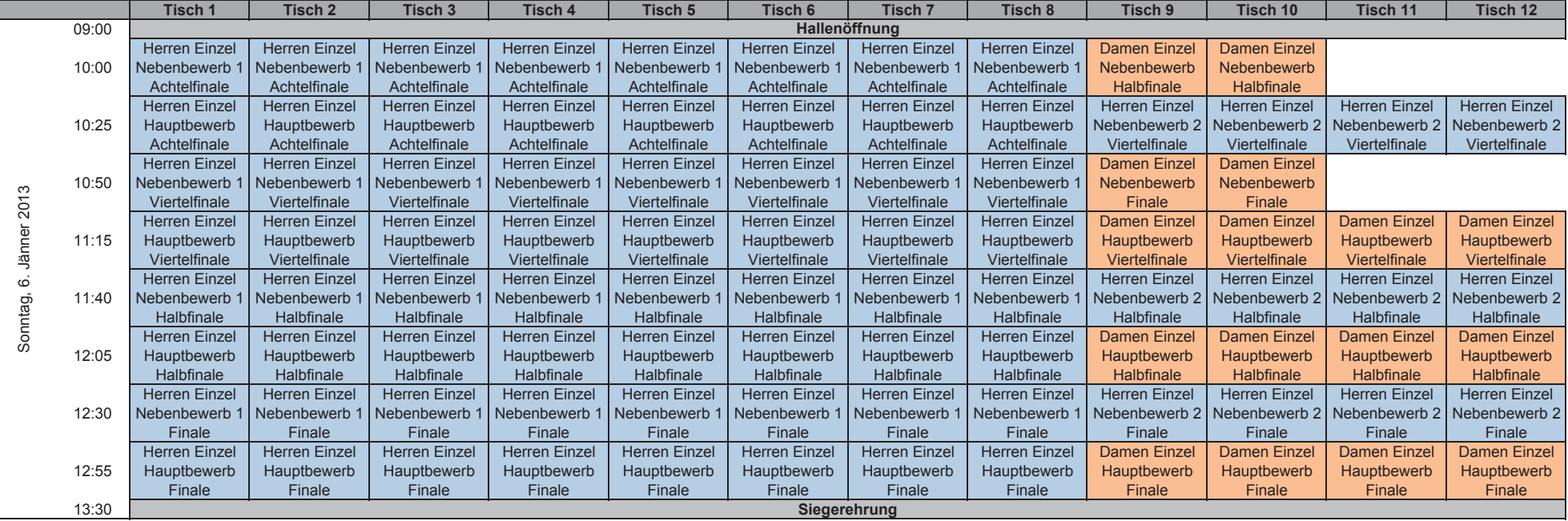

## **Herren-Einzel**

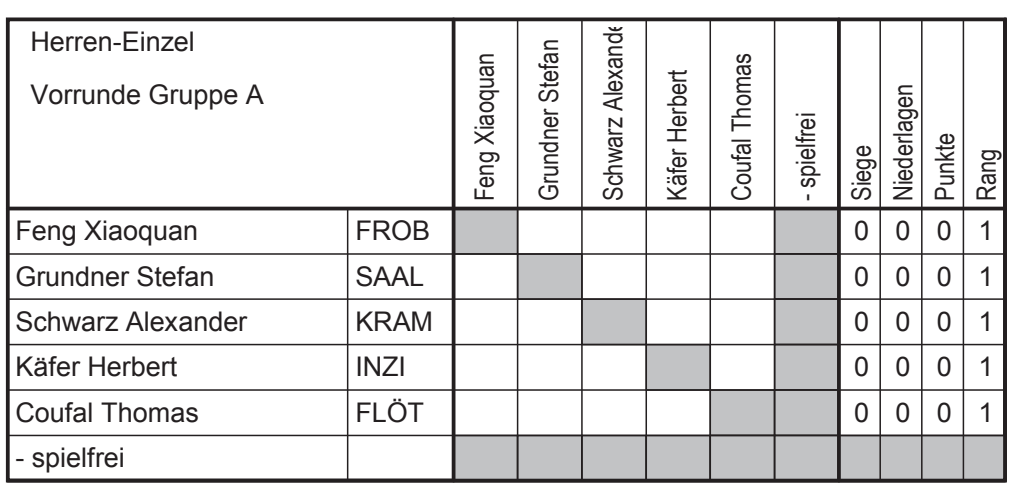

Herren-Einzel Viertbauer Andrea Fiechtl Johannes Schuster Martin Vorcnik David Vorrunde Gruppe B Niederlagen Storf Martin - spielfrei Punkte Siege Rang **USTO**  $\overline{0}$  $\mathsf{O}\xspace$  $\mathsf{O}\xspace$  $\overline{1}$ **Storf Martin VORD**  $\overline{0}$  $\overline{0}$  $\overline{0}$  $\overline{1}$ Viertbauer Andreas **FULP Fiechtl Johannes**  $\overline{0}$  $\overline{0}$  $\mathbf 0$  $\mathbf{1}$ **Schuster Martin** LENZ  $\pmb{0}$  $\mathsf{O}\xspace$  $\mathbf 0$  $\mathbf{1}$ **Vorcnik David KAPF**  $\overline{0}$  $\mathsf{O}$  $\mathbf 0$  $\overline{1}$ spielfrei

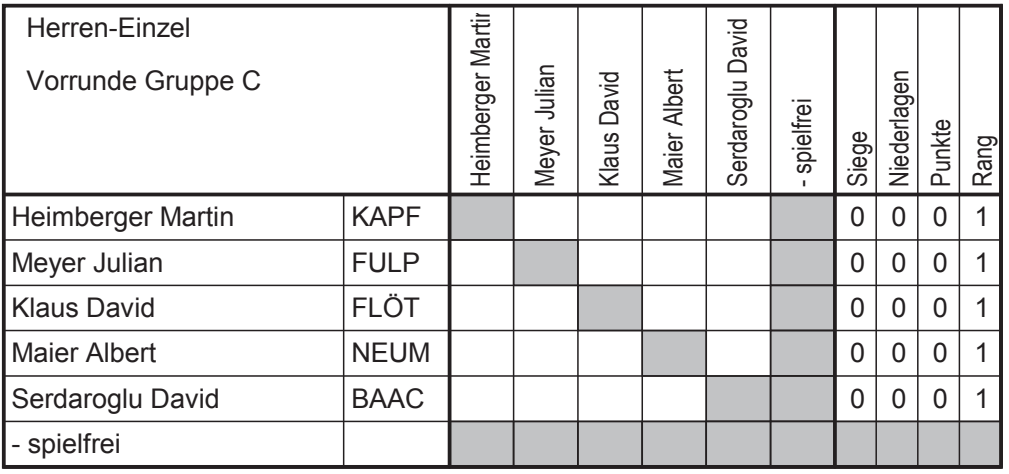

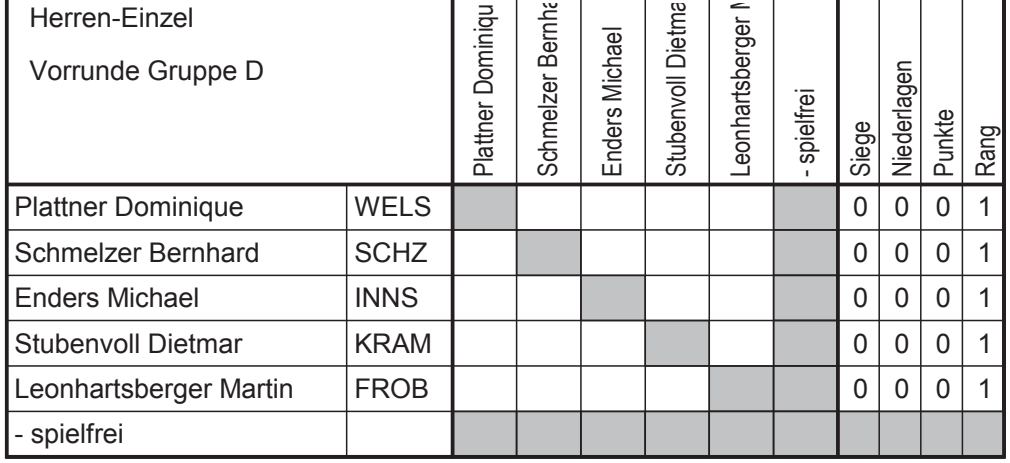

Bei Ausfall von mehr als 1 Spieler in einer Vorrundengruppe ist das Umsetzen von Spielern möglich.

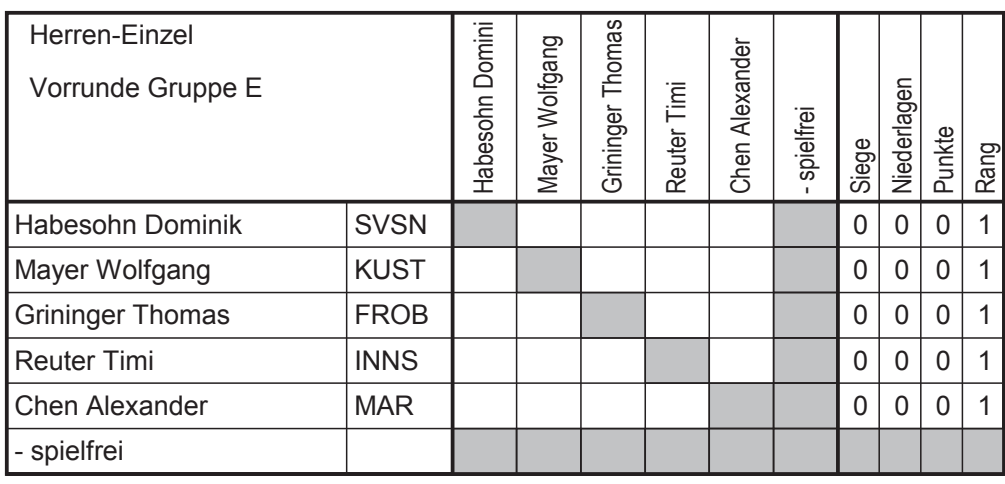

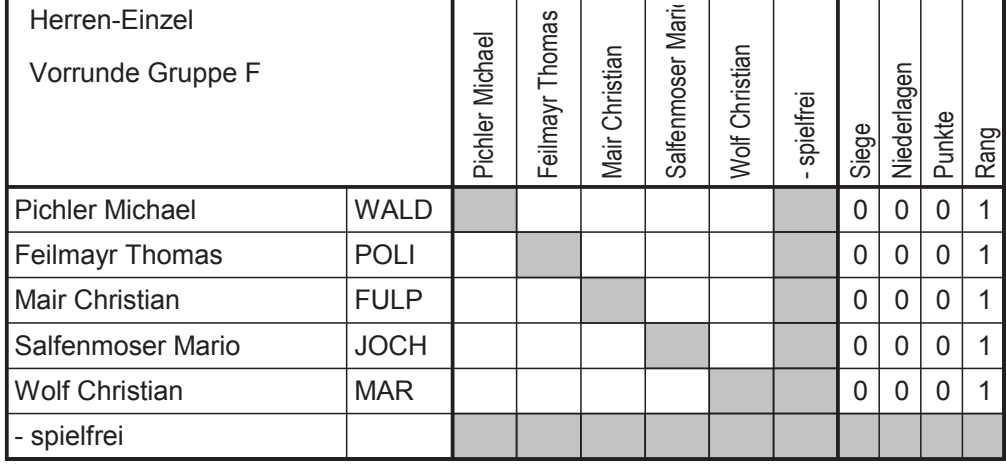

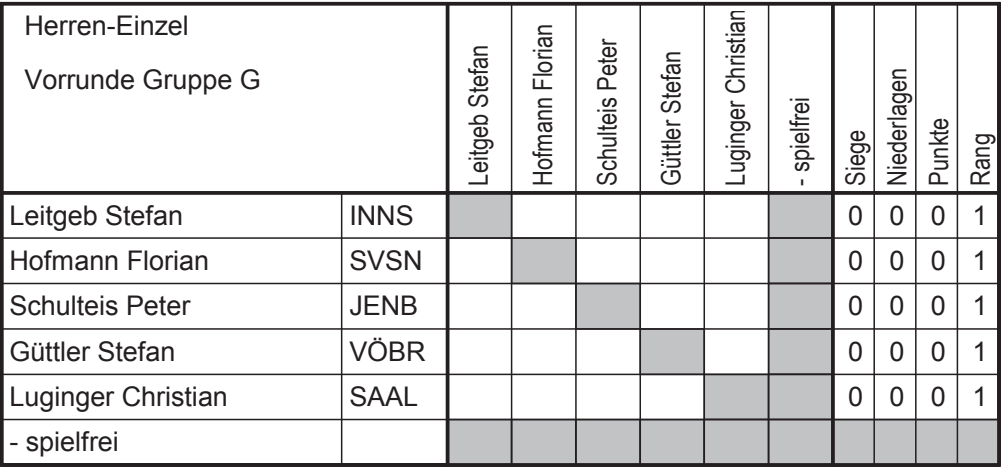

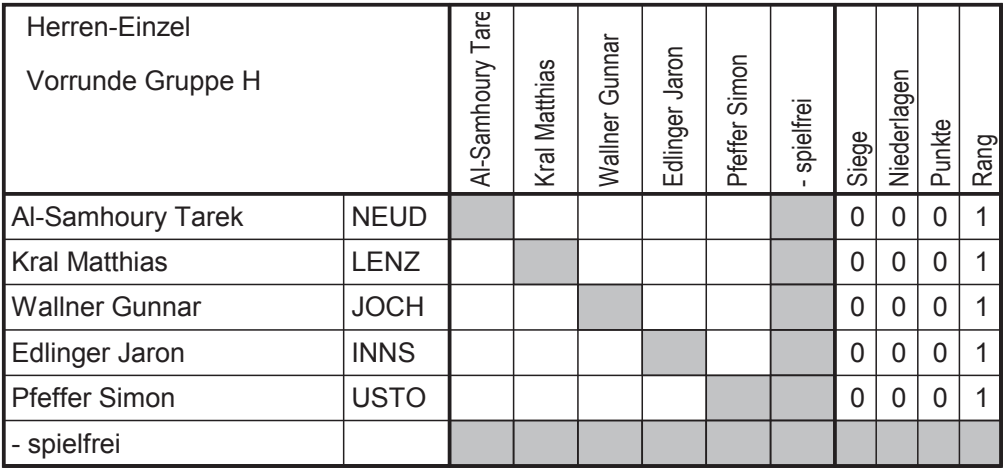

**Herren Einzel** 

Hauptbewerb

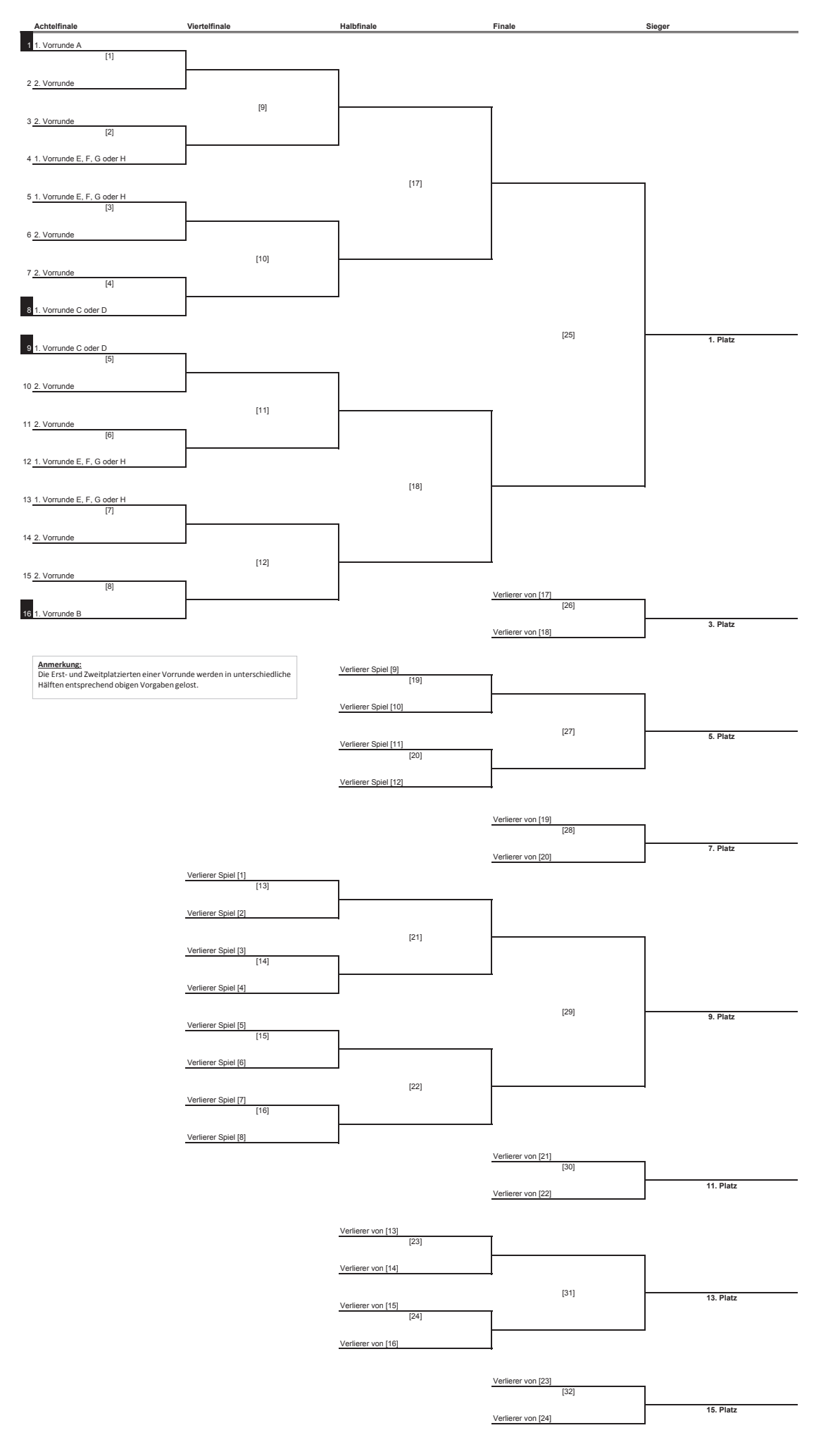

**Herren Einzel** Nebenbewerb 1

Sieger

Finale Viertelfinale

 $\overline{1}$  3. Vor

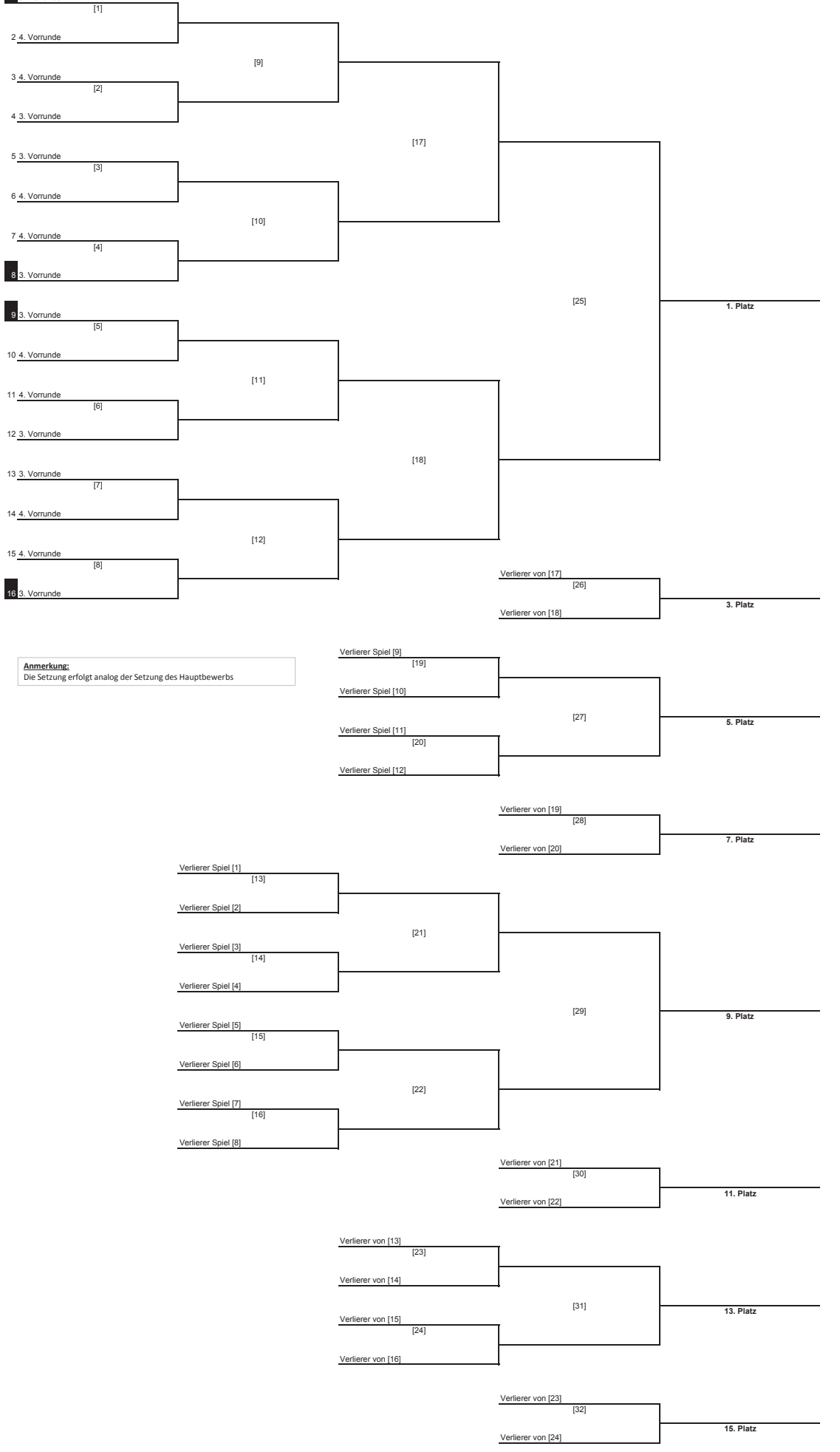

## **Herren Einzel**

#### Nebenbewerb 2

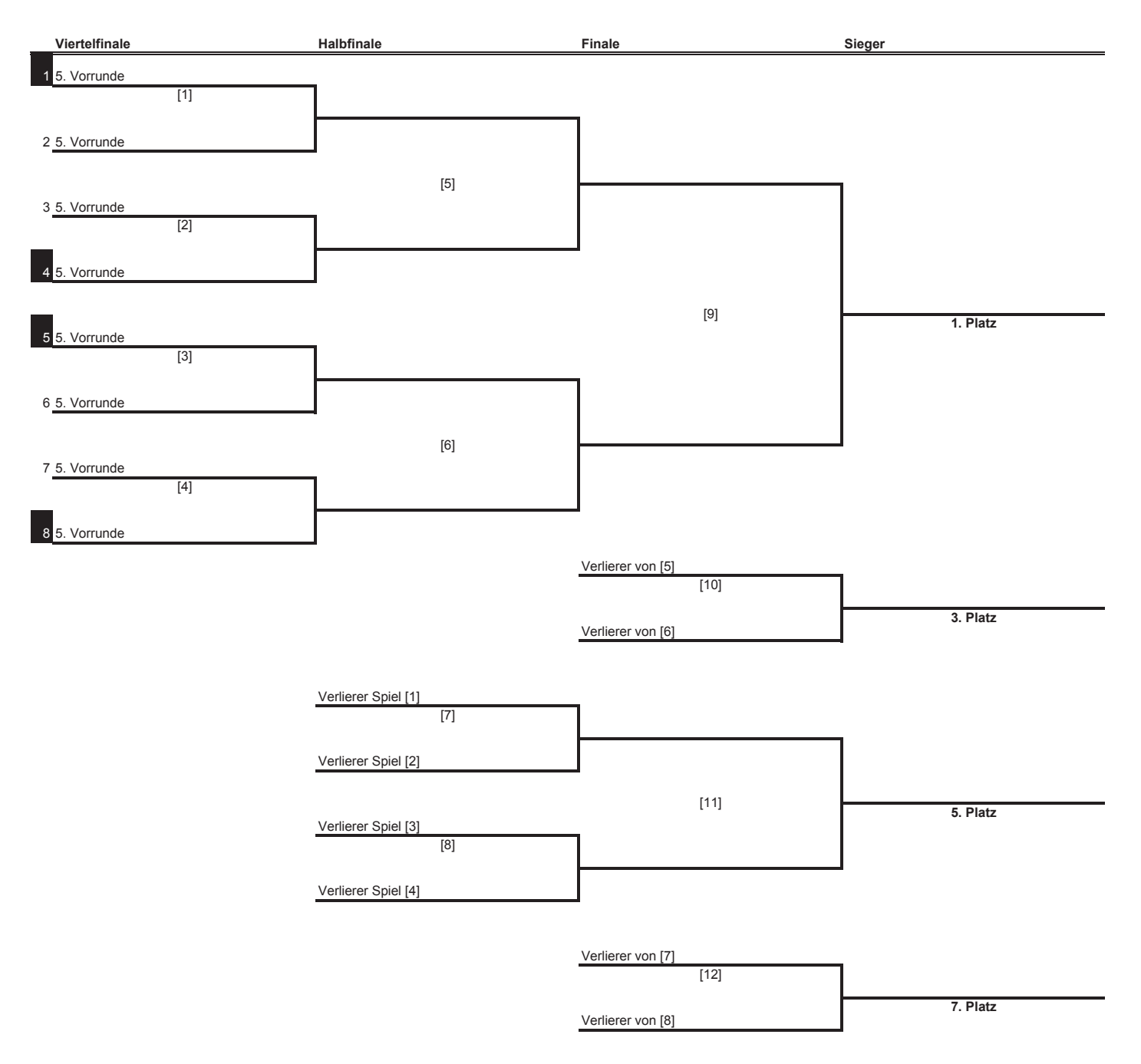

## Damen-Einzel

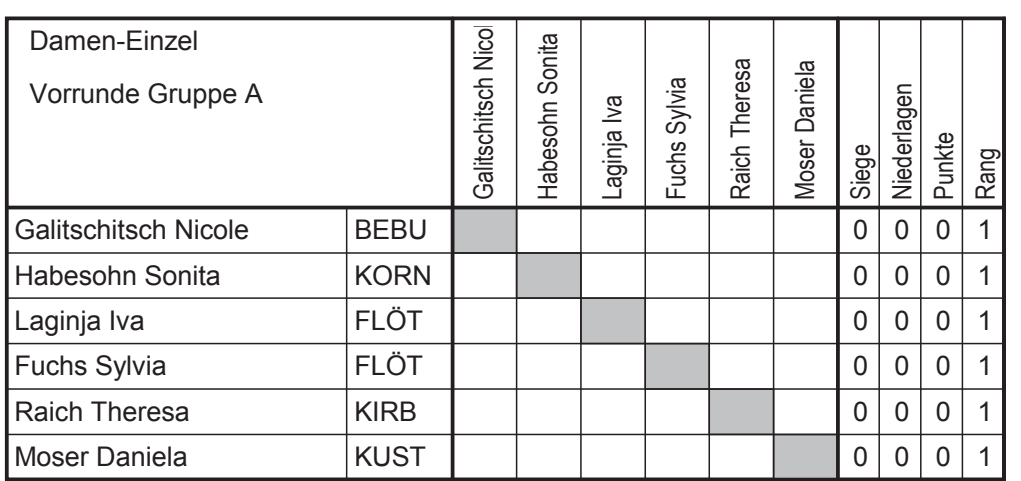

Bei Ausfall von mehr als 1 Spielerin<br>in einer Vorrundengruppe ist das<br>Umsetzen von Spielerinnen möglich.

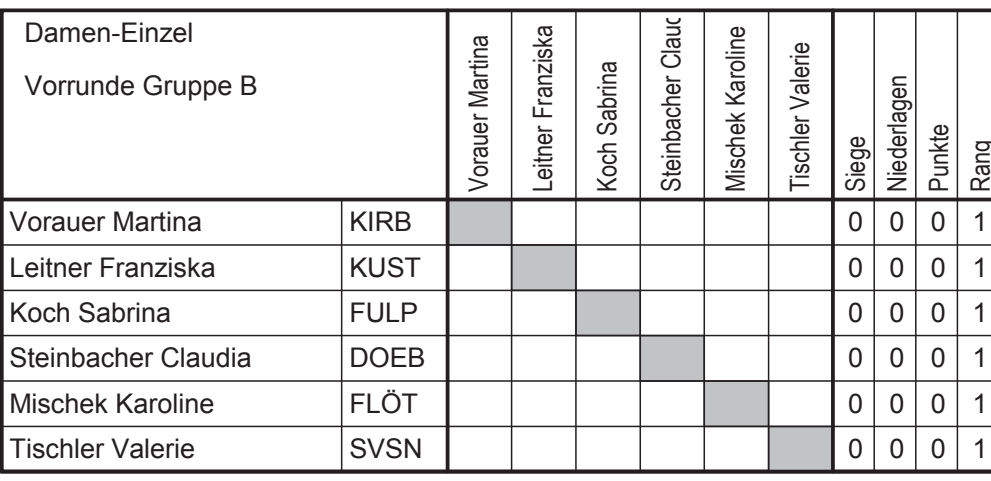

## **Damen Einzel**

#### Hauptbewerb

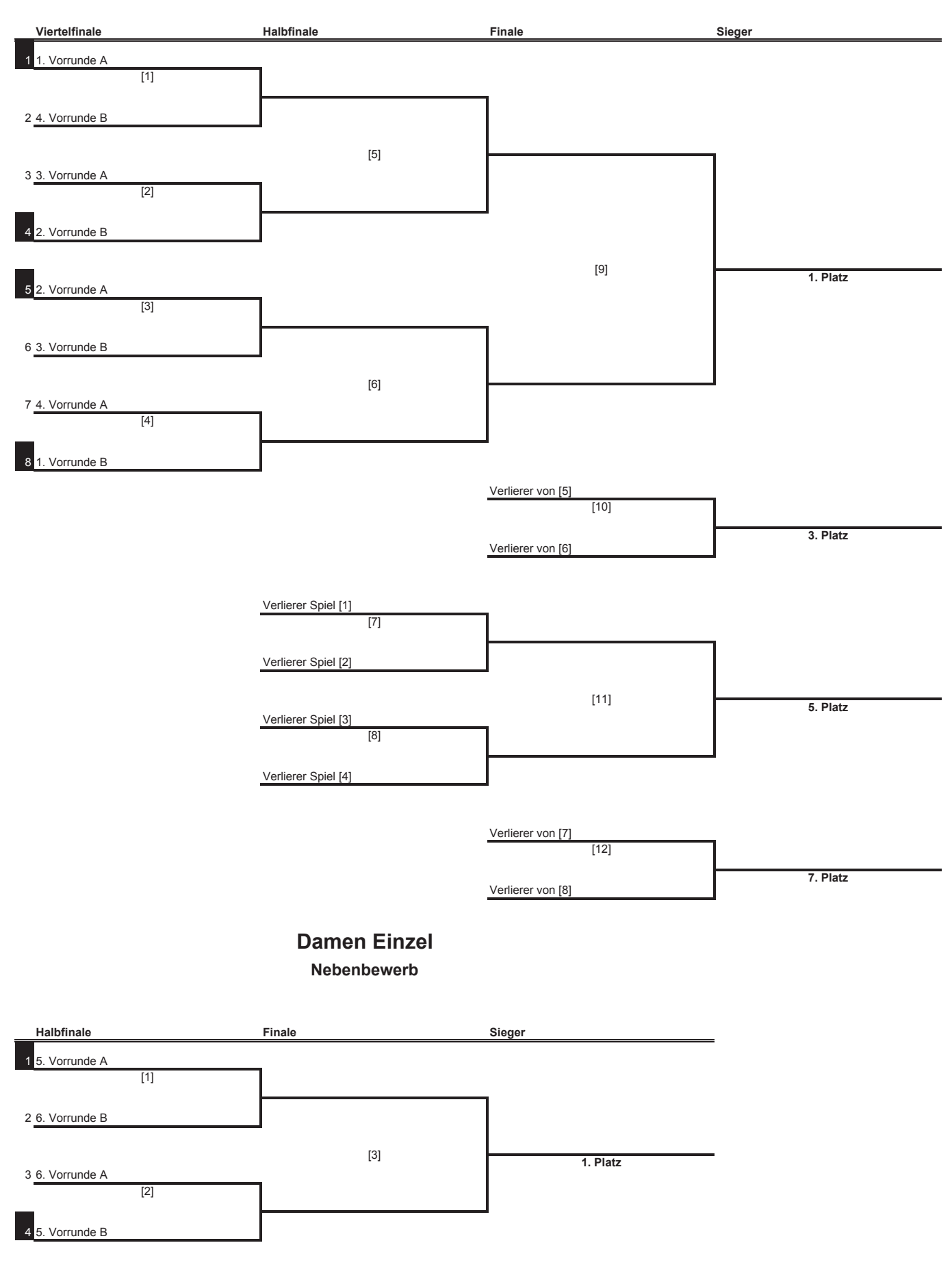

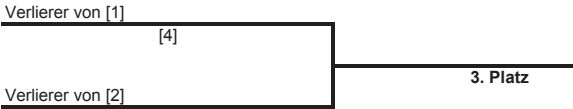

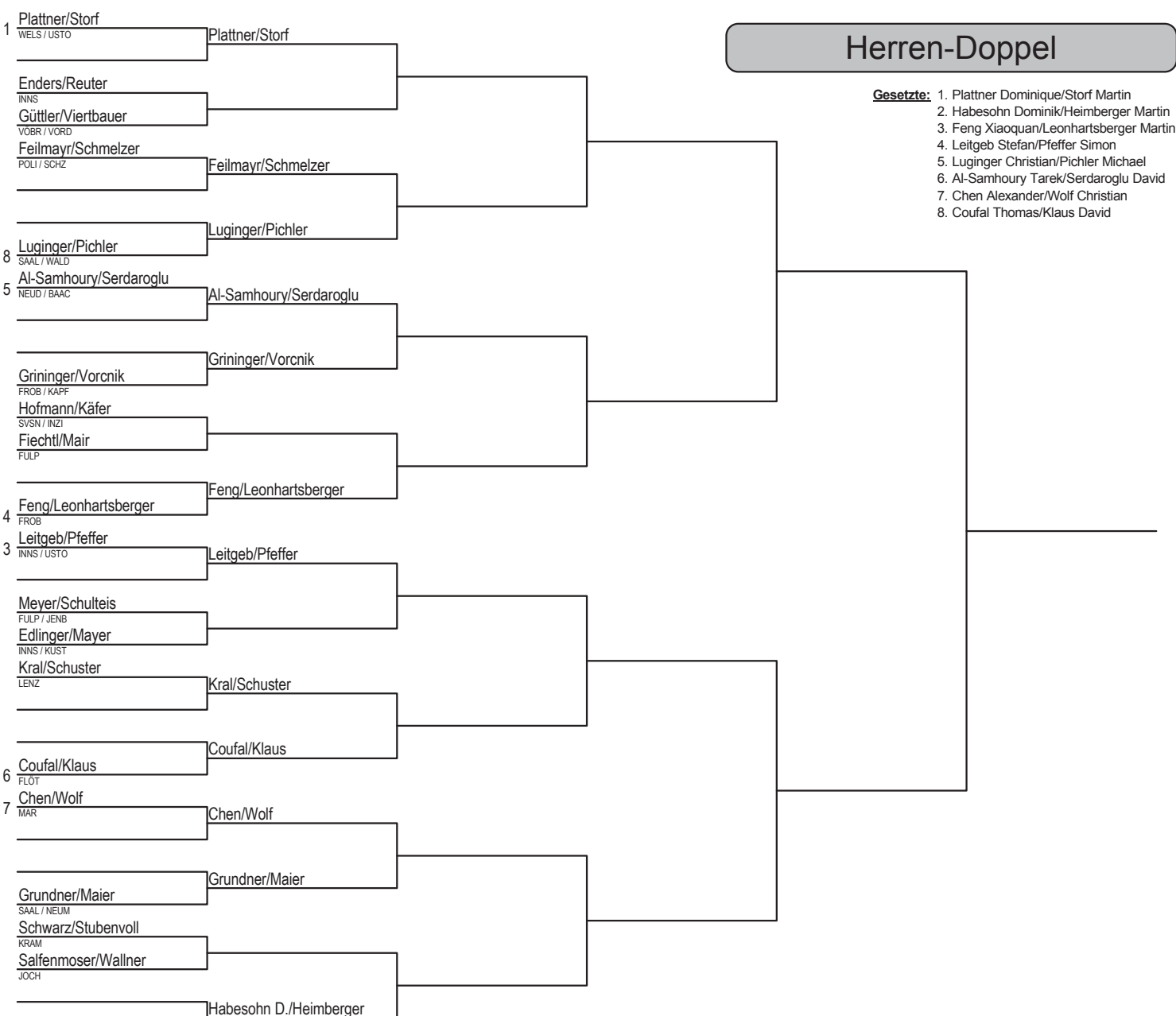

2 Habesohn D./Heimberger

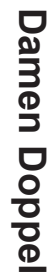

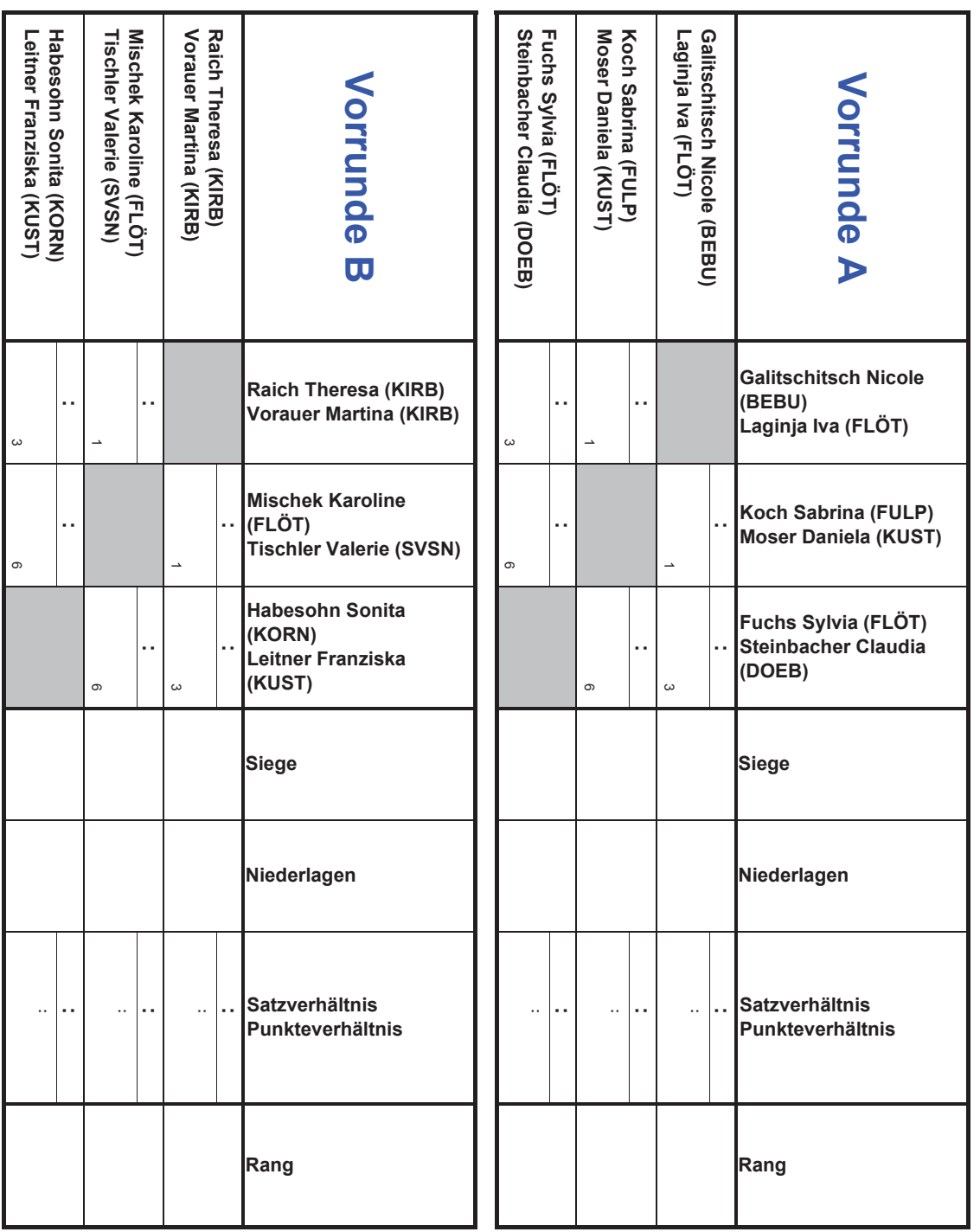

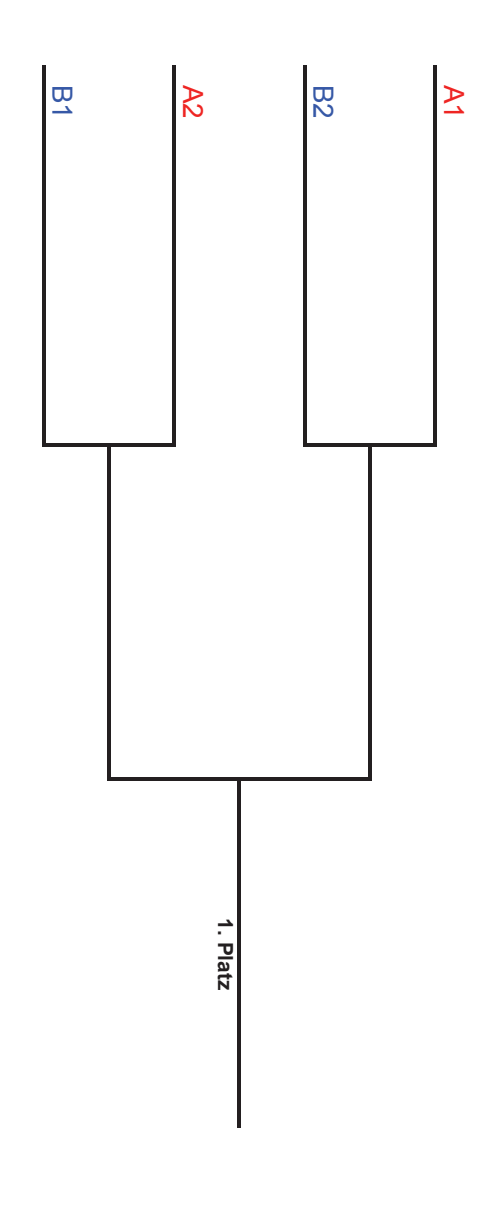

 $\boldsymbol{\omega}$ 

 $\circ$ 

## **FORTBILDUNG DER BSO**

#### zurück

Die BSO bietet am 1. Februar 2013 wieder zur Fortbildung einen Sponsoringworkshop in Salzburg an.

Für 2013 sind mindestens zwei Termine für den BSO-Sponsoringworkshop vorgesehen. Der erste Termin steht bereits fest:

- 01. Februar 2013
- 13.00 Uhr 17.00 Uhr
- Salzburg (Austria Trend Hotel Europa Salzburg, Rainerstraße 31)

Max. 25 Personen können am BSO-Sponsoringworkshop teilnehmen - Plätze werde nach Anmeldedatum vergeben ("first come, first served"). InteressentInnen schicken bitte eine E-Mail mit dem Betreff: "Sponsoringworkshop 2013 Salzburg" an: veranstaltung@bso.or.at Anmeldeschluss ist der **25. Jänner 2013**.

Inhalt:

- Was interessiert den potenziellen Sponsor?
- Warum betreiben Unternehmen Sponsoring?
- Wie können attraktive Angebote für Sponsoren geschnürt werden?
- Was sollten diese beinhalten: Werbe- und Medialeistungen, PR, Verkaufsförderung, Hospitality, ... ?
- Erfolgreiche Konzepte erstellen und diese bei Sponsoren präsentieren
- Erfolgreiche Wege der Akquisition Angebote & Konzepte, die für Sponsoren attraktiv sind!
- Sponsorengewinnung per Telefon, per Brief und im persönlichen Gespräch

Lernziele:

- die Bedürfnisse eines Sponsors gezielt recherchieren
- die Sponsorenakquise professionell vorbereiten und durchführen
- attraktive Angebote für Sponsoren erstellen
- maßgeschneiderte Angebots- und Konzepterstellung für Sponsoren

#### Informationen

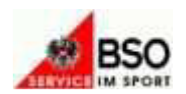